## **Download Full Movie Prem Rog Film Of Rishi Kapoor [UPD]**

Rishi Kapoor ( $\ln \ln R$ ishi or Shri Rishi) is an Indian film actor, filmmaker and producer, he appeared in over 200 movies. The first character he played was of Babuji, a Sardar in the patriotic 1978 political film, Jis Desh Men Ganga Behta Hai, and the first movie in which he played a lead role was Nathu. He is the winner of the Filmfare Award for Best Actor. He is also the recipient of the Padma Bhushan, the third highest civilian honour given by the Government of India. Rishi Kapoor Mahendra Kaul Jayanta Roy Choudhury Prem Dayashankar Girish Karnad Rishi Kapoor is from Jaipur, Rajasthan, India. His elder brother Ved Kapoor, a former athlete, was also an actor, director and producer. His childhood friends' include Prem Nath, Ranjeet, Mahesh Kothare, the two Aurangies from CID fame, Amar and Asha Parekh, the Yadav brothers, the Siddhans, and Mahesh Bhagwat and Arun Govil. He studied at Sir Pandit School. He joined Film and Television Institute of India (FTII) in 1975 and was advised to be an actor by the director and actor, Guru Dutt. He met Shammi Kapoor, in a play, Maan Gaye Baan Gaye. They had a hit film together, Bacche Maan, the movie Prem Shri Ram, released in 1985, and Prem Tai Paar, released in 1987. It was a romantic comedy, in which he was paired with his peer and actress Simran in a movie. The movie was a success, but a divorce followed shortly after its release. Rishi Kapoor married actress Sharmila Tagore in 1984. They had a son, Vivan, and a daughter, Nikhita. Rishi Kapoor as Shammi Kapoor as Padmini Rishi Kapoor's personal life Prem Shri Ram Rishi Kapoor as Shama Shama Rishi Kapoor's work is varied and includes films, stage plays, non-film plays, television, music, and art. He began his film career with the Marathi film, Jis Desh Men Ganga

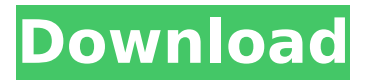

## **Download Full Movie Prem Rog Film Of Rishi Kapoor**

Q: converting datetime string from xml element returns datetime offset from current timezone i'm trying to convert the time from an xml element into a datetime object that can be referenced by the user. but when i do, and save it, the string is in the past and shows the time as being offset. this is what i have currently: from xml.etree import ElementTree from datetime import datetime, time, date, timedelta schema = etree.parse("demo.xml") data =

schema.find("results").find("result").find({"data": "DATE"}) date = datetime.strptime(data, "%Y-%m-%dT%H:%M:%S") print date the output is: 2018-11-22T07:59:47-05:00 when what i would like is: 2018-11-22 07:59:47 what is the proper way to do this? A: You have two problems: If you just want the date portion of the datetime.strptime, you can use: datetime.strptime(data, "%Y-%m-%dT%H:%M:%S")[:10] If you want to know the time portion as well, then you can do: from datetime import datetime, time, date, timedelta data =  $'2018-11-22T07:59:47-05:00'$  dt = datetime.strptime(data, "%Y-%m-%dT%H:%M:%S") print(dt) # 2018-11-22 07:59:47 print(dt.time()) # 07:59:47 However, in general, you would probably be better off with a simple strptime over the XML date/time format. /\* \* Copyright 2019 Xilinx Inc. \* \* Licensed under the Apache License, Version 2.0 (the "License"); \* you may not use this file except in compliance with the License. \* You may obtain a copy of the License at \* \* 6d1f23a050

[https://omniumy.com/wp-content/uploads/2022/09/Hbo\\_G\\_String\\_Divas\\_A\\_Hot\\_Summer.pdf](https://omniumy.com/wp-content/uploads/2022/09/Hbo_G_String_Divas_A_Hot_Summer.pdf) [https://mexicanasexitosas.com/wp](https://mexicanasexitosas.com/wp-content/uploads/2022/09/Microsoft_Office_2007_Professional_Plus_Iso_Download_Hit_LINK.pdf)[content/uploads/2022/09/Microsoft\\_Office\\_2007\\_Professional\\_Plus\\_Iso\\_Download\\_Hit\\_LINK.pdf](https://mexicanasexitosas.com/wp-content/uploads/2022/09/Microsoft_Office_2007_Professional_Plus_Iso_Download_Hit_LINK.pdf) <https://susanpalmerwood.com/downloadagilentadswindowstop-crack/> [https://albaganadera.com/medical-imaging-signals-and-systems-free-pdf-downloads-torrent](https://albaganadera.com/medical-imaging-signals-and-systems-free-pdf-downloads-torrent-exclusive/)[exclusive/](https://albaganadera.com/medical-imaging-signals-and-systems-free-pdf-downloads-torrent-exclusive/) <https://maisonchaudiere.com/advert/download-prtg-network-monitor-full-cracked-exclusive/> <https://goldcoastuae.ae/?p=20529> <https://buycoffeemugs.com/cm93-ed-2-charts-2013-antivirensoftware-ch-work/> <https://greenearthcannaceuticals.com/waves-multirack-v-9-pc-hot-crack/> <https://ayoikut.com/advert/novicorp-wintoflash-full-crack-work-21/> [https://mydreamfinances.com/index.php/2022/09/09/3d-analyzer-latest-version-free-download-for](https://mydreamfinances.com/index.php/2022/09/09/3d-analyzer-latest-version-free-download-for-windows-7-32-bit-torrents-downloads-link/)[windows-7-32-bit-torrents-downloads-link/](https://mydreamfinances.com/index.php/2022/09/09/3d-analyzer-latest-version-free-download-for-windows-7-32-bit-torrents-downloads-link/) <http://www.lacalleloiza.com/wp-content/uploads/2022/09/haratal.pdf> [https://unimedbeauty.com/wp](https://unimedbeauty.com/wp-content/uploads/2022/09/fim_speedway_grand_prix_2_crack_chomikuj.pdf)[content/uploads/2022/09/fim\\_speedway\\_grand\\_prix\\_2\\_crack\\_chomikuj.pdf](https://unimedbeauty.com/wp-content/uploads/2022/09/fim_speedway_grand_prix_2_crack_chomikuj.pdf) [https://bodhirajabs.com/crack-\\_best\\_-zero-assumption-recovery-10-0-174-te-local-install-portable/](https://bodhirajabs.com/crack-_best_-zero-assumption-recovery-10-0-174-te-local-install-portable/) <https://seo-gurus.net/hack-radioboss-v4-0-2-426-new/> <https://www.voyavel.it/konstantin-porfirogenet-o-upravljanju-carstvom-pdf-12/> [https://www.formworkcontractorssydney.com/download-bhumiti-software-free](https://www.formworkcontractorssydney.com/download-bhumiti-software-free-download-2-1-vertion-16-link/)[download-2-1-vertion-16-link/](https://www.formworkcontractorssydney.com/download-bhumiti-software-free-download-2-1-vertion-16-link/) <https://atompublishing.info/drive-studio-abb-software-download-exclusive/> <http://lawcate.com/murgee-auto-mouse-click-v3-0-serial-rar-free/> <https://firmy.radom.pl/advert/jessicas-jog-by-ryan-c-plant-vore/> <http://findmallorca.com/josman-handjob-magazine-2012/>